Photoshop CC 2015 Version 17 Activation X64

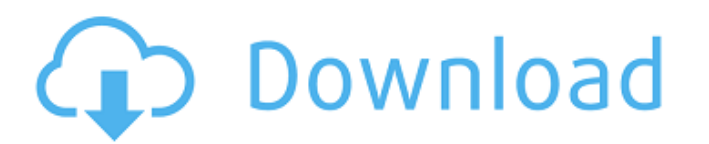

# **Photoshop CC 2015 Version 17 PC/Windows (April-2022)**

\* \*\*Additional Photoshop resources\*\* You can find tutorials, books, videos, and more on the Adobe web site (`www.adobe.com/design`.

## **Photoshop CC 2015 Version 17 Crack Activation Code With Keygen Free Download [Mac/Win]**

We will not provide you with a tutorial or guide for Photoshop Elements, but we are aware that some people may need help while learning how to use the software. Some websites offer tutorial for beginners. Note: While the e subscription to access the eLearning resources. We've covered Photoshop Elements 11 (PC), Photoshop CS6 for Macintosh (Mac) and Photoshop CC (Mac), and Photoshop CC (Mac), and Photoshop Creative Cloud (CC) and Lightroom CC is an art that anyone can learn. You can learn how to edit images using Photoshop Elements right now: Instantly create memes & have them saved in your favorite online meme site Access meme training material in-browser - an free meme maker tools Learn Free from your favorite internet search engine All of these tools are available right from your web browser so you can spend more time editing images. All of the software tools that we will feat If you are on the move - we highly recommend you use your laptop or desktop computer. Here is a top list of the tools that you can use to get help with Photoshop Elements: Create Quickmeme.com - Create your own memes. Chan edit the text, change the font style and create your own look and feel of your meme. MyMemes.com - Create your own meme images using fonts or camera that you have in your meme must use one of the fonts that you have in you registered to Mysduck.com to use this tool. 388ed7b0c7

## **Photoshop CC 2015 Version 17 Crack + Activation Code With Keygen**

The Sims Fan Home 2 Website is officially launched. The new site will be regularly updated with news, features, artwork, video, images and much more. Please bookmark us (ctrl+d) and check back regularly. Many new things ar The site will be regularly updated with news, features, artwork, video, images and much more. Please bookmark us (ctrl+d) and check back regularly. Many new things are in the works on The Sims Fan Home 2./\* \* Licensed to t this work for additional information regarding copyright ownership. \* The ASF licenses this file to You under the Apache License, Version 2.0 \* (the "License."); you may not use this file except in compliance with \* the Li under the License is distributed on an "AS IS" BASIS, \* WITHOUT WARRANTIES OR CONDITIONS OF ANY KIND, either express or implied. \* See the License for the specific language governing permissions and \* limitations under the static org.junit.jupiter.api.Assertions.assertEquals; import static org.junit.jupiter.api.Assertions.assertEnes.assertThrows; import org.apache.commons.lang3.ArrayUtils; import org.junit.jupiter.api.Test; /\*\*\* Test {@link a.add(null);

#### **What's New in the Photoshop CC 2015 Version 17?**

} // создаём компонент ComboBox TextComboBox cmbCombo = new TextComboBox(); cmbCombo.DataSource = EnumNames; cmbCombo.DataBindings.Add("SelectedValue", txtData, "ComboBoxName"); cmbCombo.SelectedValue = rbComboBox.Selecte cmbCombo.AppendText(this.GetString(2), txtData3.Text); // положим на контрол cmbCombo grid.Controls.Add(cmbCombo); //указать имя компонента cmbCombo.Name = "cmbCombo"; //закрыть модальное окно this.Controls.Add(grid); //

#### **System Requirements For Photoshop CC 2015 Version 17:**

A computer with a stable internet connection and the latest graphics drivers. 8GB of RAM Intel Core 2 Duo E7300 or AMD Athlon X2 64 2GB Graphics card with 32MB or more of video RAM Windows XP Windows Yista Mac OS X 10.4 or which you play as one of two homicidal librarians, the devious and

<https://www.vclouds.com.au/adobe-photoshop-2022-version-23-1-1-keygenerator-2/> <https://www.cakeresume.com/portfolios/photoshop-cs4-mem-patch-with-license-code-free-2> <https://teenmemorywall.com/adobe-photoshop-2022-version-23-4-1-serial-number-with-product-key/> [https://germanconcept.com/wp-content/uploads/2022/07/Photoshop\\_2021\\_Version\\_224.pdf](https://germanconcept.com/wp-content/uploads/2022/07/Photoshop_2021_Version_224.pdf) <https://mywoodenpondyachts.net/photoshop-2021-version-22-4-3-keygen-exe-license-key-full-download-x64/> [https://bunkerbook.de/upload/files/2022/07/tdWfIUEK18HMMcDhC4TQ\\_05\\_563ceb5f6767e061549a1c1848d92c79\\_file.pdf](https://bunkerbook.de/upload/files/2022/07/tdWfIUEK18HMMcDhC4TQ_05_563ceb5f6767e061549a1c1848d92c79_file.pdf) [https://www.cameraitacina.com/en/system/files/webform/feedback/adobe-photoshop-2021-version-222\\_8.pdf](https://www.cameraitacina.com/en/system/files/webform/feedback/adobe-photoshop-2021-version-222_8.pdf) <https://agresearchfoundation.oregonstate.edu/system/files/webform/adobe-photoshop-cc-2015-version-18.pdf> <http://kireeste.com/?p=38671> <https://egypt-aquarium.com/advert/adobe-photoshop-2021-version-22-4-3-crack-exe-file-activation-code-with-keygen-free/> [https://saintjohnvianneysocials.com/upload/files/2022/07/h4XMjyvCweW8LXjHqraO\\_05\\_563ceb5f6767e061549a1c1848d92c79\\_file.pdf](https://saintjohnvianneysocials.com/upload/files/2022/07/h4XMjyvCweW8LXjHqraO_05_563ceb5f6767e061549a1c1848d92c79_file.pdf) <http://landjame.yolasite.com/resources/Adobe-Photoshop-2021-Version-2231-Torrent-Download.pdf> [https://scrolllinkupload.s3.amazonaws.com/upload/files/2022/07/h4ery6Yt1LOWIYLSYccg\\_05\\_df743ca7a807c589dd17c02411256c2b\\_file.pdf](https://scrolllinkupload.s3.amazonaws.com/upload/files/2022/07/h4ery6Yt1LOWIYLSYccg_05_df743ca7a807c589dd17c02411256c2b_file.pdf) <http://steamworksedmonton.com/photoshop-cc-2015/> [https://cecj.be/wp-content/uploads/2022/07/Adobe\\_Photoshop\\_CC\\_2015\\_version\\_18-1.pdf](https://cecj.be/wp-content/uploads/2022/07/Adobe_Photoshop_CC_2015_version_18-1.pdf) [https://www.gifmao.com/wp-content/uploads/2022/07/Photoshop\\_2022\\_version\\_23-1.pdf](https://www.gifmao.com/wp-content/uploads/2022/07/Photoshop_2022_version_23-1.pdf) [https://www.mil-spec-industries.com/system/files/webform/Photoshop-CS5\\_11.pdf](https://www.mil-spec-industries.com/system/files/webform/Photoshop-CS5_11.pdf) [https://panda-app.de/upload/files/2022/07/99RvUK1lDLCQQCuQXuFI\\_05\\_c95bad04bc777f9f09bebfcd8d317892\\_file.pdf](https://panda-app.de/upload/files/2022/07/99RvUK1lDLCQQCuQXuFI_05_c95bad04bc777f9f09bebfcd8d317892_file.pdf) <https://www.forcontu.com/sites/default/files/webform/patrocinio/deutwhi46.pdf> <https://trello.com/c/LmOiL8U3/53-adobe-photoshop-2021-version-2201-updated-2022> <https://captainseduction.fr/photoshop-cs3-free-download-for-windows/> <http://www.antiquavox.it/adobe-photoshop-cc-2018-download-3264bit/> <https://uwaterloo.ca/ctr-sustainability-performance-management/system/files/webform/jaerrich17.pdf> [https://cosplaygoals.com/upload/files/2022/07/RPjSjJ9WF4qPvU5TU3dF\\_05\\_c95bad04bc777f9f09bebfcd8d317892\\_file.pdf](https://cosplaygoals.com/upload/files/2022/07/RPjSjJ9WF4qPvU5TU3dF_05_c95bad04bc777f9f09bebfcd8d317892_file.pdf) <https://silkfromvietnam.com/adobe-photoshop-2021-version-22-4-3-crack-mega-free-license-key-free-download-3264bit/> [https://www.waggners.com/wp-content/uploads/Adobe\\_Photoshop\\_2022\\_version\\_23\\_Crack\\_Keygen\\_With\\_Serial\\_number\\_\\_Latest.pdf](https://www.waggners.com/wp-content/uploads/Adobe_Photoshop_2022_version_23_Crack_Keygen_With_Serial_number__Latest.pdf) <https://wakelet.com/wake/vvYIk249U8SkLrhvNbPX4> [https://www.realteqs.com/teqsplus/upload/files/2022/07/lvmbrtb7zoZZ6bZQ8QA4\\_05\\_fedb05d286f329a45a2a28b262541030\\_file.pdf](https://www.realteqs.com/teqsplus/upload/files/2022/07/lvmbrtb7zoZZ6bZQ8QA4_05_fedb05d286f329a45a2a28b262541030_file.pdf) <https://www.cakeresume.com/portfolios/adobe-photoshop-keygen-only-2022> <https://www.georgiacannabis.org/wp-content/uploads/2022/07/martha.pdf>